# **Preparing For Taking the Microsoft MS-203 Exam Questions?**

When you are arranging to take the **Messaging Administrator Associate MS-203** Exam Dumps, then you need to get the Microsoft 365 Messaging **[MS-203 Questions](https://www.passitcertify.com/microsoft/ms-203-questions.html)** in the PassitCertify. The verified MS-203 PDF Dumps Questions will be proved as the ultimate asset for the MS-203 New Questions preparation.

As we all know that passing the MS-203 Exam will help you in having the perfect position inside the firm. As well as the price within the enhances of **Microsoft 365 Messaging MS-203** Certified professionals is actually a plus point for you personally. As with the Messaging Administrator Associate MS-203 Exam Dumps you will be able to acquire your profession to prime.

## **About Microsoft MS-203 Exam Certification Details:**

### **Vendor: Microsoft**

**Exam Code: MS-203**

**Certification Name: Messaging Administrator Associate**

**Exam Name: Microsoft 365 Messaging**

**Number of Questions: 179**

**Promo Code For Microsoft MS-203 Dumps: SAVE35**

**Exam Language: English**

**Exam Duration: 90 mint**

**Exam Format: MCQs**

## Passitcertify

# **BIG SURPRISE** Discount **H PASSITCERTIFY FOR JR INSTANT SUCCESS**

**TRY FREE DEMO** www.passitcertify.com

## **Microsoft MS-203 Exam Questions - Topmost Source for Preparation**

As the MS-203 Exam is definitely the topmost certification exam to pass the Microsoft 365 Messaging **[MS-203 Exam Dumps](https://www.passitcertify.com/microsoft/ms-203-questions.html)** you'll have to get the topmost supply for preparation plus the **Messaging Administrator Associate MS-203** Exam can also fulfill this demand. As the MS-203 PDF Dumps Questions presented by the **[PassitCertify](https://www.passitcertify.com/)** has been an exceptional source for the preparation because it has a passing score of almost 100%. Each and every query in the MS-203 Braindumps PDF Questions give you the right insight. You may see this for yourself as you will be in a position to download the demo of the **Microsoft 365 Messaging MS-203** Braindumps PDF Questions.

### **Practice for MS-203 New Exam Questions with Microsoft MS-203 PDF Dumps**

If you ever wish to practice for the **Microsoft 365 Messaging MS-203** New Exam Dumps Questions, then you can do so with the support from the Messaging Administrator Associate MS-203 PDF Dumps. This MS-203 Practice Test may also be used as a self-assessment tool. You may also get to understand the genuine **Messaging Administrator Associate MS-203** Exam using the assist with the exam ode PDF Dumps as this MS-203 Exam Dumps Questions adhere to precisely the same interface as from the Microsoft 365 Messaging MS-203 Exam.

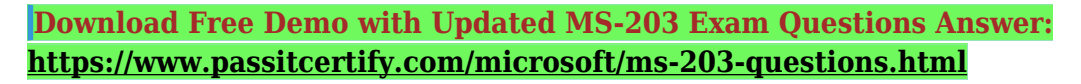

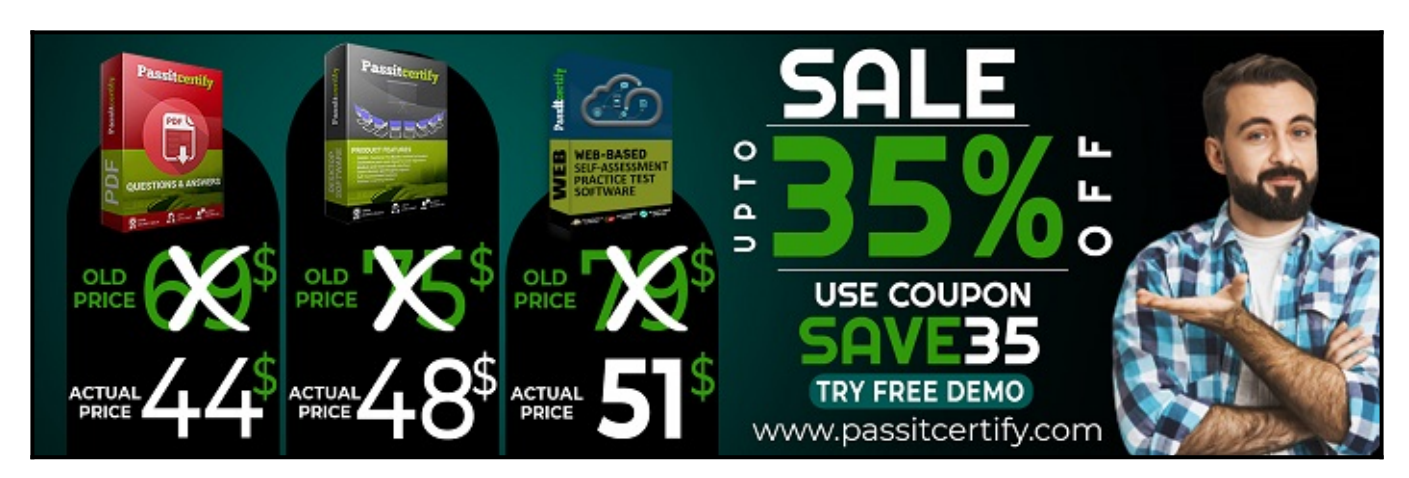

### **Fear the Failure within the Microsoft MS-203 Exam Questions?**

For anybody who is the one particular who fears the failure inside the **Messaging Administrator Associate MS-203** Exam Dumps Questions, then you need to not just as with MS-203 Exam Preparation components you will be able to have the 100% passing guarantee around the MS-203 Braindumps Questions. You can also verify the testimonials with the Microsoft 365 Messaging MS-203 Exam Dumps exactly where **[Messaging Administrator Associate Exam](https://www.passitcertify.com/microsoft/pass-messaging-administrator-associate-exam.html)** have shared their knowledge with the MS-203 Dumps Questions. You can also get the MS-203 Exam PDF Dumps with 90 days' free updates tends to make you capable to help keep updated using the happenings within the **Microsoft 365 Messaging MS-203** Exam domain.

<https://www.passitcertify.com/>

#### **Question No. 1**

Note: This question is part of a series of questions that present the same scenario. Each question in the series contains a unique solution that might meet the stated goals. Some question sets might have more than one correct solution, while others might not have a correct solution.

After you answer a question in this section, you will NOT be able to return to it. As a result, these questions will not appear in the review screen.

You have a Microsoft Exchange Server 2019 organization that contains 200 mailboxes.

You need to add a second email address to each mailbox. The address must have a syntax that uses the first letter of each user's last name, followed by the user's first name, and then @fabrikam.com.

Solution: You create an email address policy that uses the %1s%g@fabrikam.com email address format.

Does this meet the goal?

- **A.** Yes
- **B.** No

#### **Answer:** B

#### **Question No. 2**

You have a Microsoft Exchange Online tenant.

All users are assigned only an Office 365 Enterprise E3 license.

You need to ensure that the users can use only Microsoft Outlook to connect to their Microsoft 365 mailbox when they connect from an Android device.

What should you create?

- **A.** a conditional access policy in Azure Active Directory (Azure AD)
- **B.** a connection filter policy in Exchange Online Protection (EOP)
- **C.** an Outlook Web App policy in Exchange Online
- **D.** an app protection policy in Microsoft Endpoint Manager

#### **Answer:** A

#### **Question No. 3**

You have 1,000 user accounts that are each licensed for Microsoft 365. Each user account has a Microsoft Exchange Online mailbox.

Ten of the user accounts are configured as service accounts for applications. The applications send event notifications to the mailboxes of the service accounts by using SMTP. The developers of each application have delegated access to the mailbox of their respective application.

You need to ensure that all the event notifications sent by the applications are retained in the service account mailboxes so that new developers can review older notifications. The developers must be able to view only the notifications for their respective application.

What should you do?

- **A.** Replace the service account mailboxes with a single user mailbox that contains a folder for each application.
- **B.** Replace the service account mailboxes with a single user mailbox that contains Power Automate rules.
- **C.** Convert the service account mailboxes into shared mailboxes.
- **D.** Convert the service account mailboxes into mail-enabled users.

#### **Answer:** C

#### **Question No. 4**

You recently migrated all the on-premises mailboxes from Microsoft Exchange Server 2019 to Exchange Online.

You decommission the on-premises Exchange Server 2019 servers.

The finance department at your company reports that email delivery from several printers fails after Exchange Server 2019 is decommissioned.

You need to ensure that the printers can deliver email successfully to the users in the finance department.

What should you do?

- **A.** Create a resource mailbox for each printer.
- **B.** Create an Inbound connector that has certificate validation disabled.
- **C.** Create an Inbound connector that is configured to allow SMTP relay.
- **D.** Create an Office 365 group for each printer.

#### **Answer:** C

#### **Question No. 5**

You have a Microsoft Exchange Online tenant.

Remote users report that they receive an error message when they attempt to add their email account to Microsoft Outlook.

You need to confirm that the DNS records resolve correctly for the users.

Which two DNS records should you test? Each correct answer presents part of the solution.

NOTE: Each correct selection is worth one point.

- **A.** autodiscover.outlook.com
- **B.** smtp.office365.com
- **C.** outlook.office365.com
- **D.** security.microsoft365.com
- **E.** portal.office.com

**Answer:** A, C

# **Thank You for Trying the MS-203 PDF Demo...**

## **"To Try Our MS-203 Practice Exam Software Visit URL Below"**

**<https://www.passitcertify.com/microsoft/ms-203-questions.html>**

**Start Your Microsoft MS-203 Exam Preparation**

**[Limited Time 35% Discount Offer] Use Coupon "SAVE35" for a special 35% discount on your purchase.** 

**Test Your MS-203 Preparation with Actual Exam Questions.**

<https://www.passitcertify.com/>